المجلد: ١ العدد: ٥١١ السنة ٢٠٠٧

تصميم وتصنيع واختبار مجفف شمسي شبه مختلط لتجفيف التمر

اسعد رحمن الحلفى

قسم علوم الاغذية والنقانات الاحيائية–كلية الزراعة – جامعة البصرة

### الخلاصة

تم تصميم وتصنيع واختبار مجفف شمسي شبه مختلط لتجفيف التمر ، يتكون من غطاء بلاستيكي واخر زجاجي واسلاك امتصاص معدنية وحوض لونهما اسود غير لماع ومدخنة ومجمع شمسي انبوبي صغير مثبت على هيكل حديدي بشكل مفصلي .

اظهرت النتائج ان معدل طاقة الاشعاع الشمسي المتوفرة في مدينة البصرة في شهر ايلول هــي .W/m2 ٧٦٤,٣ وهي كافية لتشغيل المجفف الشمسي، ووصل معدل درجة الحــــرارة فــــي المجفــف  $^{\circ}$ C YY  $L$ ,  $^{\circ}$ 

انخفض المحتوى الرطوبي للتمر مع زيادة زمن التجفيف وكان مقدار الانخفاض اعلسى عند استعمال المجفف الشمسي منه عند استعمال التجفيف الشمسي الطبيعي .

لم يحصل امتصاص للرطوبة من الجو عند استعمال المجفف الشمسي مقارنة مع التجفيف الشمسي الطبيعي للتمر . انخفضت كفاءة التجفيف اليومية مع زيادة زمن التجفيف وكانت اعلى للمجفف الشمسي منه للتجفيف الشمسي الطبيعي.

#### المجلد: ١ العدد: ٢٥١ السنة ٢٠٠٧

### 1- المقدمة

تجفف التمور في السابق مباشرة تحت اشعة الشمس وعلى سعف النخيل الجاف وهذه الطريقة لها سلبيات كثيرة منها ان اللون عادة يكون غامق نتيجة لارتفاع درجة الحرارة وسطوع الشمس الطويـل وكثرة الاوساخ والاتربة ومهاجمة الحشرات وطول مدة التجفيف .

طورت هذه الفكرة الى عمل مسطحات من الاسمنت او السير اميك وتفرش الثمار على اغطية مـــن البلاستك فوق هذه المسطحات وهذه الطريقة قللت من بعض الجوانب السلبية وتبع هذا التغير استخدام البيت البلاستيكي المفرغ وهذه الطريقة ساعدت على نحسن اللون وابعاد الثمار عن الاوساخ والانربـــة ومهاجمة الحشرات.

ان استخدام غرف التجفيف ساهم بشكل قوي في تقليل السلبيات مثل الحفاظ على اللون من الدكنة وتقليل مدة التجفيف فأصبحت في المتوسط ٤٨ ساعة ، وقللت من الفاقد في ثمار النخيل المتأخرة فسي النضج ان هذه الثمار لاتصل الى مرحلة النضج بسبب برودة الجو ، كما انها قللت من الفاقد في الثمار في المناطق ذات الرطوبة العالية حيث ان الثمار تصاب بالتعفن بسبب الرطوبة الزائدة وفقد الحاصــل (ابراهيم، ٢٠٠٦).

صمم (Ampratwum , 1998) مجفف شمسي من النوع المباشر للتمر وبلغت مدة التجفيف فيـــه ١٤ يوم اذ انخفض زمن التجفيف بأستخدام المجفف الشمسي الى ٢% مقارنة مع التجفيــف الشمـــسي الطبيعى .

ان الثمار عندما تجفف في المسطحات الاسمنتية او السير اميكية او المجففات الشمسية المباشر ة فأنها يتعرض الى الاشعاع الشمسي مما يسبب فقد في القيمة الغذائية لها (الحلفي ٢٠٠٦٠).وهذا يعود الى ان اشعة الشمس المباشرة تحتوى على الاشعة فوق البنفسجية التي تؤدي الى تفكك الكاربو هيدرات ويتفكك · ٥٤% من سلاسل النشا ونقل لزوجته كما انها تؤثر على مضادات الاكسدة الطبعيــة الموجــودة فـــي الزيوت فتكون بيروكسيدات بدرجة عالية وكذلك نؤثر على الاركوستيرول ونحوله الى فيتـــأمين D ، وزيادة الحموضة الكلية كما انها تؤدي الى فقد الصبغات الموجودة في خلايا الفواكه.، كما ان استعمال غرف التجفيف التي تعمل بالطاقة الكهربائية تكون عملية التجفيف فيها مكلفة وتسبب التصلب السطحى للاغذية المجففة فبها وخفض نوعيتها (الحكيم وعبد على ، ١٩٨٧)

توجد انواع مختلفة من المجففات الشمسية مثل تلك التي تعمل بالحمل الطبيعي او القسري وقد تكـون مباشرة اذ يتعرض الغذاء فيها الى الاشعاع الشمسي ، او غير مباشرة وفيها لا يتعرض الغــذاءا الــــى الاشعاع الشمسي او نكون مختلطة اذ نجمع بين النوعين المباشر وغير المباشر وقد نكون هجينة حيث (Ekedukuwa & Norton, 1999) . فهربائي ومروحة السلم العامزودة بسخان كهربائي ومروحة

تهدف الدراسة الحالية الى تصميم وتصنيع مجفف شمسي شبه مختلط يحتاج الى مساحة قليلة ويكـون التمر فيه مظلل من الاشعاع الشمسي وهو يجمع بين مميزات المجففات الشمسية المختلطة والمباشـــرة وغير المباشرة ذات الجريان الطبيعى واختبار كفاءته اليومية مقارنة مع طريقة التجفيف الشمسس الطبيعي وهي الطريقة السائدة لتجفيف النمر في قطرنا .

٢- مواد وطرائق العمل

٢-١ تصميم المجفف الشمسي :

لاجل تصميم المجفف الشمسي ينبغي معرفة الجزء الفعال فيه وهو مساحة صفيحة الامتصاص ، اذ ان هنالك علاقة مابينهما وبين كمية المادة المراد تجفيفها ونسبة الرطوبة فيها ومقدار طاقة الاشعاع الشمسي المتوفرة وحسب المعادلة الاتية (الحلفي ، ٢٠٠٦) :  $A_c = \frac{W[[(0.0 \ 0 \ 8 \ R)+0.2] \times 4.18 (T_d - T_f) + 2251.76 (m_f - m_f)]}{t[F_R[T_T(\tau \alpha)_c - U_L(T_i - T_a)]]}$  $.....(1)$ وافترض ان درجة حرارة الهواء الداخل الى المجمع الشمسى = درجة حرارة الجو  $(m^2)$  : مساحة المجمع الشمسى: A (kg) : الوزن الرطب للتمر (kg) R :وزن الماء في التمر  $\rm _{c}^{\circ}$ درجة حرارة الهواء في المجفف الشمسي: T  $(C)$  : درجة حرارة التمر: T, t : زمن التجفيف (s)  $(W/m^2)$  : طاقة الاشعاع الشمسى: I (τα): حاصل الامتصاصية الانفاذية المؤثر  $(W/m^{2}^{\circ}C)$  : معامل الفقدان الحراري الكلي (W/m<sup>2</sup> ºC) :T : درجة حرارة الهواء الداخل الى المجمع الشمسى(O°)  $(C)$ درجة حرارة الجو (C°C) & : المحتوى الرطوبي الابتدائي (%) &: المحتوى الرطوبي النهائي (%) FR : معامل الانتزاع الحراري وقيمته للمجمعات الشمسية حوالي ٠,٧ (Garg, 1987)  $\left(\text{Garg }, 1987\right)$ ان قيمة كل من  $\left(\tau\right)$ هي حوالي ٠,٩٥.٠ و ٠,٩٥.٠ علي التوالي حسبت طاقة الاشعاع الشمسي من المعادلة الاتية والمبينة بشكل مفصل في (Lunde , 1983): Inclination Angle (deg.) : زاوية ميل المجمع الشمسي Surface Reflectivity (ضية الارضية الاستراتية المسترين [0: زاوية سقوط الإشعاع الشمسي على المجمع الشمسي Incidence Angle  $\rm\left(W/m^2\right)$ : شدة الإشعاع الشمسى الساقط على سطح عمودي على مسار ه: $\rm\,I_{\rm\,}$ Suns Altitude (deg.) زاوية ارتفاع الشمس:

C: معامل الأشعة الشمسية المنتشرة

يمكن حساب الزمن الكلي اللازم للتجفيف والذي يمثل زمن التجفيف لمرحلة المعدل الثابت والمتناقص : (Singh & Helman , 1993) :

 $(kg_{H2O}/kg_{solid})$  : المحتوى الرطوبي الاولي:  $x_1$  $(kg_{H2O}/kg_{solid})$ : المحتوى الرطوبي الحرج (kg $x_c$  $(kg_{H2O}/kg_{solid})$  : المحتوى الرطوبي النهائي:  $x_2$  $(kg/kg hr)$  معدل التجفيف الثابت:

 $: \stackrel{\circ}{\longrightarrow}$ 

$$
h = \left[ 2 + 0.6 \left( \frac{c_p \mu}{k} \right)^{\frac{1}{3}} \left[ \frac{2 g \left( T_{d-} T_f \right) L^3 \rho^2}{(T_d + T_f) \mu^2} \right]^{\frac{1}{4}} \right] \frac{k}{L} \dots \dots \dots \dots \dots \tag{5}
$$

—  
\n
$$
\left( \begin{array}{c} \text{K} \end{array} \right)
$$
  ::  $\Gamma_{\rm d}$  :  $\Gamma_{\rm d}$  :  $\Gamma_{\rm d}$  :  $\Gamma_{\rm f}$  :  $\Gamma_{\rm f}$  :  $\Gamma_{\rm f}$  :  $\left( \text{K} \right)$  :  $\left( \text{m/s}^2 \right)$  :  $\left( \text{m/s}^2 \right)$  :  $\left( \text{kg/m}^3 \right)$  :  $\left( \text{kg/m}^3 \right)$  :  $\left( \text{kg/m}^2 \right)$  :  $\left( \text{m}^2 \right)$  :  $\left( \text{m}^2 \right)$  :  $\left( \$ 

### المجلد: ١ العدد: ٥١ السنة ٢٠٠٧

٢-٢ حساب كفاءة التجفيف اليومية:

وتحسب من المعادلة الاتية (EL-Sebaii et al., 2002)

 $:$   $\frac{1}{2}$ 

: كفاءة التجفيف اليومية (%)  $(kg_{H2O}/kg_{sol})$  :المحتوى الرطوبي عند زمن معين:  $x_i$  $(kg_{H2O}/kg_{solid})$  : المحتوى الرطوبي المراد الوصول اليه:  $x_{f}$ 

٢-٣ حساب رطوبة التمر مع الزمن : في هذه الحالة لابد من حساب قيمة ثابت التجفيف نظريا وكالاتي: يحسب معدل التجفيف من المعادلة الاتية :

$$
\frac{dx}{dt} = -k(x - x_e).
$$
\n
$$
\frac{dx}{dt} = -k(x - x_e).
$$
\n
$$
\frac{dx}{dt} = -k(x - x_e).
$$
\n
$$
\frac{dx}{dt} = -k(x - x_e).
$$
\n
$$
\frac{dx}{dt} = -k(x - x_e).
$$
\n
$$
\frac{dx}{dt} = -k(x - x_e).
$$
\n
$$
\frac{dx}{dt} = -k(x - x_e).
$$
\n
$$
\frac{dx}{dt} = -k(x - x_e).
$$
\n
$$
\frac{dx}{dt} = -k(x - x_e).
$$
\n
$$
\frac{dx}{dt} = -k(x - x_e).
$$

حيث:  $(h^{-1})$  : ثابت التجفيف:  $k$ بأعادة ترتيب المعادلة (٧) وتكامل طرفيها وحلها بطريقة الفروقات المحددة ينتج:  $(kg_{H2O}/kg_{solid})$ : المحتوى الرطوبي للتمر عند مرور زمن معين: (kgH2O/kg solid) المحتوى الرطوبي المتوازن (kgH2O/kg solid)

x; المحتوى الرطوبي للتمر عند فقد كم معين من الرطوبة( kgH2O/kg solid)

١ –تركيب المجفف الشمسي وطريقة عمله :

يتكون هذا المجفف كما في شكل (١) من هيكل خشبي طوله ٧٦ cm وعرضه ٢٠,٥ وارتفاعه · ١ cm وسمكه ٢,٥ cm يحتوى على مادة عازلة من الصوف سمكها ٢,٥ cm ثم حسوض مصنوع من الحديد المطاوع سمك cm ٠,١ أطوله cm ٧٠,٥ مع cm وعمقه cm ٤,٨ استنادا السي نتيجة المعادلة (١) لونه اسود وغير لماع في حافته العلوية حشوة مانعة لتسرب الهواء يوضع في هـذا الحوض التمر المراد تجفيفه . وطاقته الاستيعابية ٢ kg .

توجد اسلاك امتصاص معدنية سوداء على بعد 0 cm من قاع الحوض تعمل علـــى امتـــصـاص طاقة الاشعاع الشمسي وتسخين الهواء الملامس لها وتظليل الغذاء الموجود في الحـوض مــن اشــعة الشمس ثم وضع غطاء زجاجي سمك. " cm ٠,٦ على بعد ٢,٥ cm ٧,٥ من اسلاك الامتصاص ثـم وضـــع غطاء بلاستيكي شفاف على بعد cm 0 من الغطاء الزجاجي وهذا لغرض تقليـل الفقـدان الحــراري العلوي من المجفف حيث تكون هنالك فجوة هوائية معزولة بينهما . يوجد هنالك نابض يلتــف حـــول المجفف ويقوم بكبس الغطائين البلاستيكي والزجاجي على الحوض بصورة محكمة .

وضع المجفف على هيكل حديدي مزود بثلاث مفاصل بحيث يمكن تغيير زاوية ميله حسب خطوط العرض للمنطقة التي يستعمل بها .

زود هذا المجفف بمجمع شمسي انبوبي لسحب الهواء من الجو وتسخينه وهو مكون من انبــوب من الحديد المغلون ذو لون اسود غير لماع طوله ٤٠ cm، محاط بالخشب الصاج سمك ٣,٥ cm، مـن ثلاث جوانب ومن المقدمة والمؤخرة وغطائين زجاجيين سمك الواحدة منهما ٣.. cm فوق الانبوب ومزود بغطاء بالستيكي لغرض منع دخول الهواء الى المجفف اثناء الليل وكذلك الحشرات .

ويحتوي هذا المجفف على مدخنة تعمل على سحب الهواء المحمل بالرطوبة مـن المجفف الشمسي الى الخارج طولها 1 m وقطرها 1,٢٥

عندما يراد تجفيف التمر فأنه يوضع في الحوض ويعاد كبس الغطاء البلاستيكي والزجــاجي بواسطة النابض وبشكل محكم بحيث يمنع تسرب الهواء من والى المجفف ثم يوضع المجفف بزاويـــة ٢٠ درجة صيفا او ٤٠ درجة شتاءً ويوجه باتجاه الجنوب .

عندما يسقط الاشعاع الشمسي على الغطاء البلاستيكي فأن جزء كبير منه ســـينفذ علـــي الغطـــاء الز جاجي ثم ينفذ وتمتصه اسلاك الامتصاص المعدنية وقسم منه يمتصه الحوض فيؤدي السي تسمخين الحوض والتمر معا وبالوقت نفسه فأن المجمع الشمسي الانبوبي الموجود في المقدمة سـوف يــسخن الهواء بفعل طاقة الاشعاع الشمسي الساقطة عليها مما تؤدي الى تسخين الهواء الموجود في الانبوب وتقل كثافته ويز داد حجمه ويتحرك بسرعة الى داخل المجفف ونزداد حركة الهواء الداخل مسع زيسادة طاقة الاشعاع الشمسي .

### المجلد: ١ العدد: ٥١ السنة ٢٠٠٧

# الحسابات العملية:

١ – قياس طاقة الاشعاع الشمسي ودرجة الحرارة:

CM11 قيست طاقة الاشعاع الشمسي بوساطة جهاز الباير انوميتر من صنع شركة نوعKipp & Zonen, Holland فيست درجة الحرارة بواسطة مزدوجات حرارية من نوع نحاس-كونستتتان وقيست درجة حرارة الجو بواسطة محرار زئبقى انكليزي الصنع .

٢ –النسبة المئوية لاعادة امتصاص الرطوبة R3 .

و هي النسبة بين المحتوى الرطوبي ائناء الليل الى المحتوى الرطوبي عند الشروق خـــلل اليــوم : (Norton et al., 1987) الاتية (Rorton et al., 1987)

#### $\frac{2}{2}$ :

: نسبة الرطوبة في التمر عند شروق الشمس (%) : نسبة الرطوبة في التمر عند غروب الشمس (%) استعمل ٢ kg من التمر صنف البريم في كل من المجفف الشبه مختلط والتجفيف الشمسي الطبيعي. ٢ – كفاءة التجفيف اليومية :

: (EL-Sebaii et al., 2002) الاتية (EL-Sebaii et al., 2002)

 $\frac{3}{2}$ 

 $\eta_{\scriptscriptstyle d\alpha}$  ) كفاءة التجفيف اليومية:  $I_{7a}$ : الشمسى المقاسة  $\mathcal{N}/\text{m}^2$  طاقة الاشعاع الشمسى  $t_a$  : زمن التجفيف المقاس (s).

#### ٤ – قياس الرطوبة في التمر :

قدرت نسبة الرطوبة في العينات الطازجة بوزنها قبل التجفيف ثم جففت على درجة حـــرارة ١٠٥ لحين ثبات الوزن . كما قدرت نسبة الرطوبة في الاغذية المجففة في ازمان مختلفة مـن عمليــة التجفيف وذلك بقياس الوزن عند كل مدة زمنية محددة (A.O.A.C,1984).

# الجلد: ١ العدد: ١و٢ السنة ٢٠٠٧

# مجلة البصرة لأبحاث نظة التمر

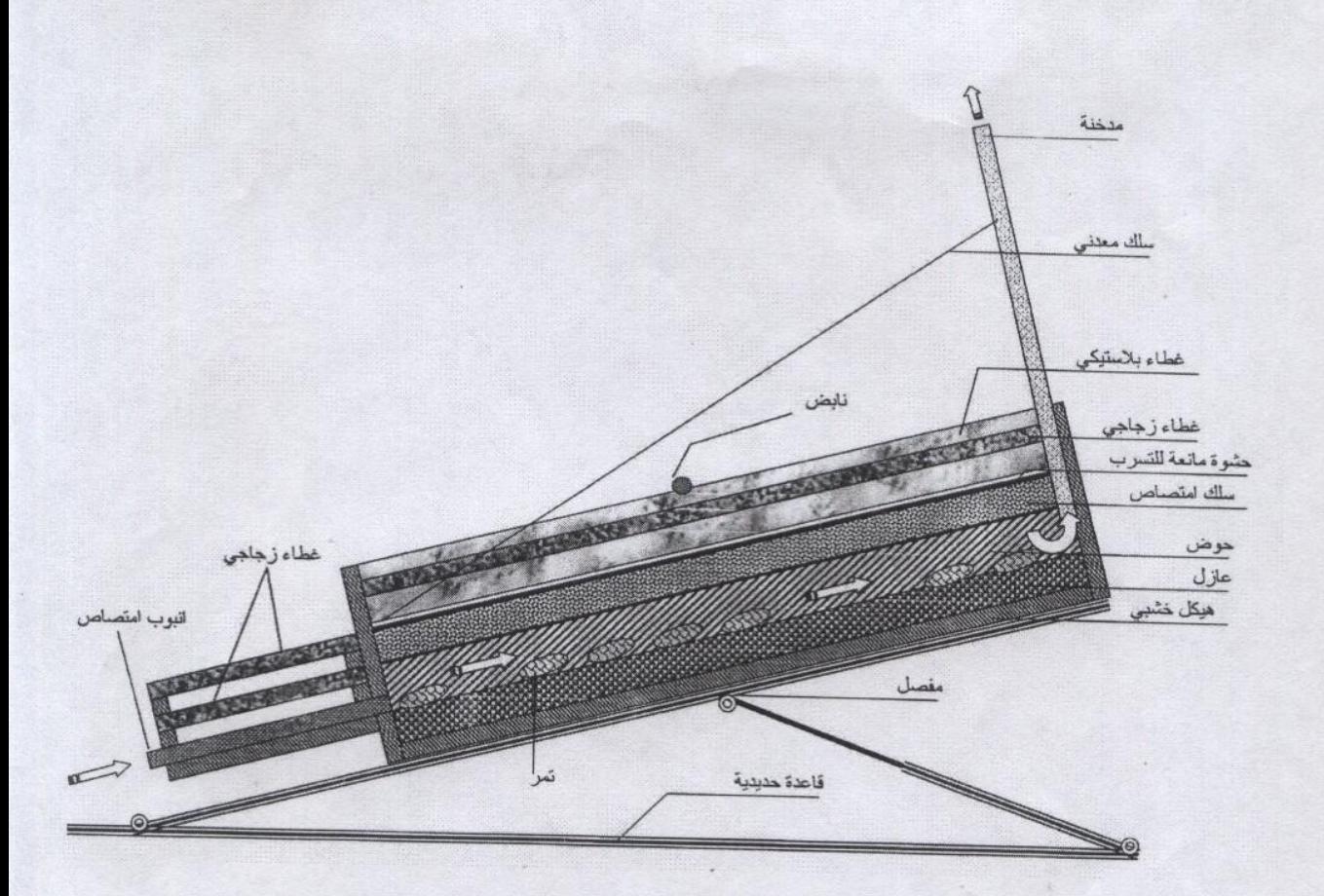

شكل (١): مقطع رأسي للمجفف الشمسي الشبه مختلط

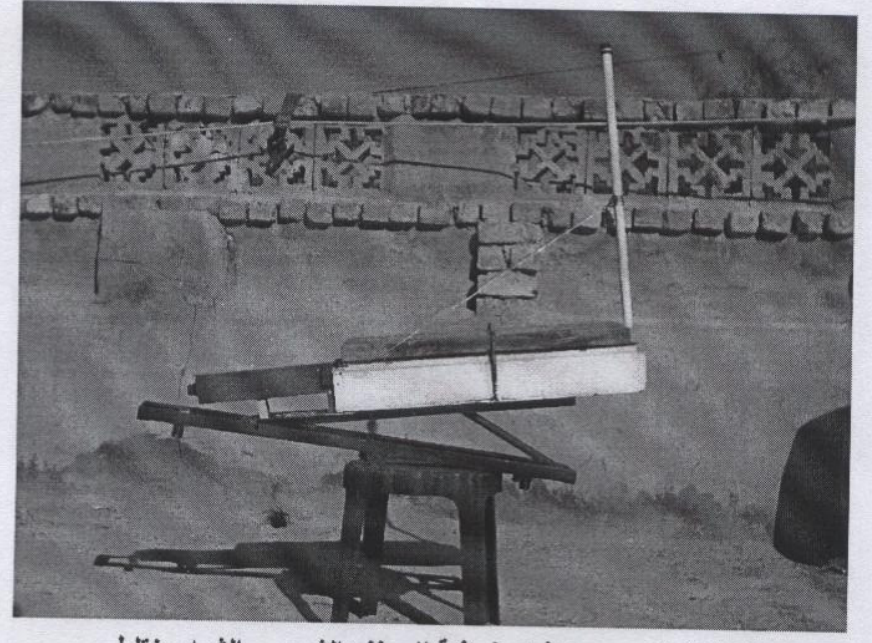

شكل(٢): صورة فوتوغرافية للمجفف الشمسي الشبه مختلط

# النتائج والمناقشة

بلاحظ من الشكل(١) ان طاقة الاشعاع الشمسي المحسوبة والمقاسة ازدادت مع زيـادة سـاعات النهار ووصلت الى اقصى قيمة لها عند منتصف النهار وبلغت ١٠٣٦ و W/.m<sup>2</sup> 9٤٦ ثم انخف ضت بعد ذلك ، كما نلاحظ ان الاختلافات بين القيم المحسوبة والمقاسة نقل مع زيادة ســـاعات النهـــار ، ان السبب في ظهور الاختلافات بين طاقة الإشعاع الشمسي النظرية والعملية يعود الى ان القيم النظريـــة المعتمدة على شدة الاشعة الشمسية خارج الغلاف الجوى ومعامل الاضمحلال الجوى ومعامل الاشــعة الشمسية المنتشر ة محسوبة لمدن الولايات المتحدة الامريكية من قبل محطات الارصاد الجوية فيهــا ، وان ظروف تلك المدن تختلف عن ظروف مدينة البصرة مما ادى الى حدوث هذه الاختلافات . كما ان تصاعد غبار خفيف في الجو يقلل من طاقة الإشعاع الشمسي الكلي المقاس على الرغم من بقاء السماء صافية وتعد هذه ميزة ملازمة لمناخ مدينة البصرة الصيفى اذ يتصاعد الغبار في معظم الأيسام بعــد الظهر.

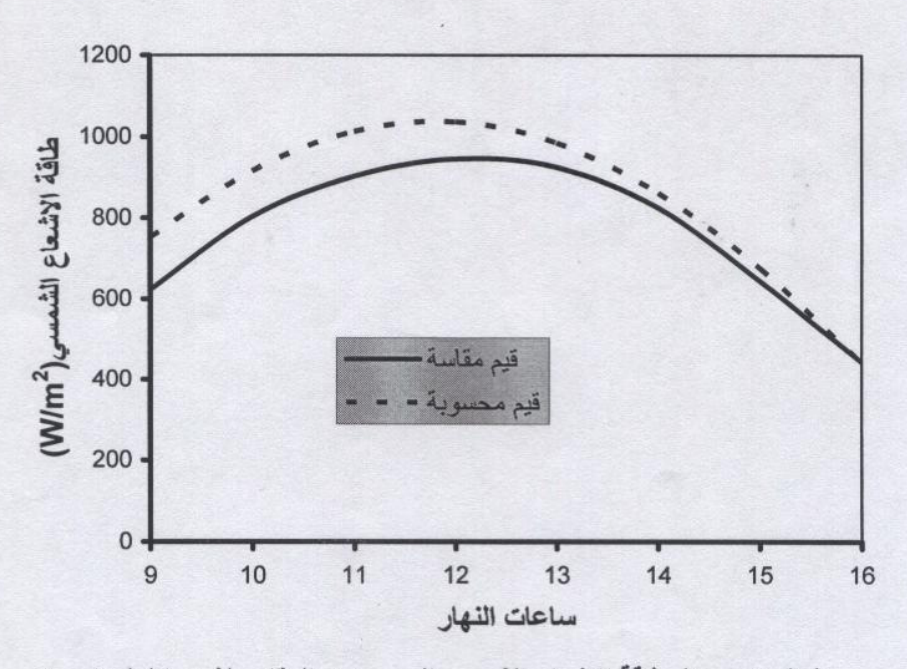

شكل (١) معدل طاقة الاشعاع الشمسي المحسوب والمقاس لشهر ايلول. ٢٠٠٦

يوضح الشكل (٢) ان درجة الحرارة في المجفف الشمسي المزود بمجمع انبوبي وبدونه ازدادت مع زيادة ساعات النهار ووصلت الى اقصبي قيمة لها عند منتصف النهار وبلغــت ٨٣ و ٨١ ℃ علــي التوالي ، وهذا بسبب تغير طاقة الاشعاع الشمسي الساقطة على المجفف الشمسي مع ساعات النهـار ، اذ تؤدي الى رفع درجة الحرارة في المجفف الشمسي بسبب زيادة الطاقة الممتصة والطاقة المنتزعة مع زيادة ساعات النهار .

كما نلاحظ من الشكل (٢) ان درجة الحرار ة في المجفف الشمسي المضاف اليه مجمع انبوبي صغير كانت اعلى منها عند عدم إضافته ، وهذا يعود الى ان الاخير يؤدي الى تسخين اولى للهواء المار من خلاله الى المجفف الشمسي مما يؤدي الى رفع درجة حرارته .ان المجمع الانبوبي الصغير يعمل على التعجيل في رفع درجة حرارة الهواء الداخل الى المجفف الشمسي خلال ساعات النهار الاولـــى (٩ و ١٠ و ١١) اذ كانت درجات الحرارة بدون وبوجود المجمع الانبوبي خلال تلك الساعات هي (٥٦ ، ٦٨ ، ٧٥) و (٧,٨٦ ، ٦٩ ، ٨٢,٨ C°) على التوالي .

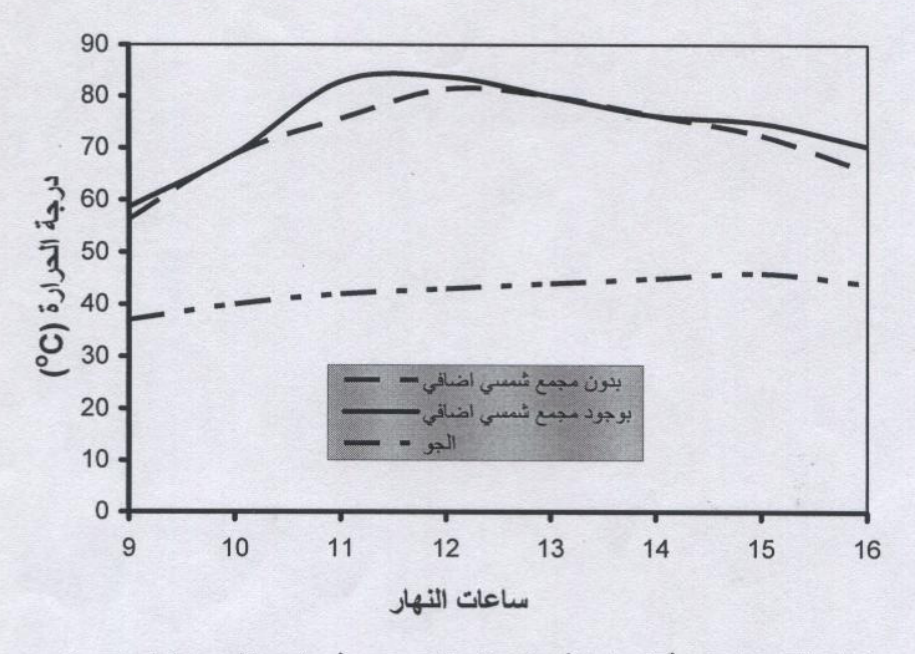

شكل (٢) معدل درجة الحرارة في المجفف الشمسي وفي الجو لشهر ايلول ٢٠٠٦ .

يلاحظ من الشكل (٣) ان رطوبة التمر تتخفض مع زيادة زمن التجفيف في حالة استعمال المجفف الشمسي والتجفيف الشمسي الطبيعي والقيم المحسوبة الا انه كان مقدار الانخفاض في القيم المحسوبة اعلى منه عند استعمال المجفف الشمسي والتجفيف الشمسي الطبيعي ، وهــذا يعـــود الــــي ان القـــيم المحسوبة تعتمد على معادلات نظرية تفترض عدم وجود معوقات في النمر اثناء التجفيف مثل وجسود طبقة تمنع تبخر الماء بسهولة من النمر ووجود السكريات والاملاح وهذه العوامل نعمل علـــي اعاقــــة تبخر الماء من النمر اثناء عملية التجفيف

كما نلاحظ من النتائج ان مقدار الانخفاض بالرطوبة عند استعمال المجفف الشمسي كــان اعلـــى بكثير منه عند استعمال التجفيف الشمسي الطبيعي ، وهذا يعود الى تعرض التمر المجفــف بـــالتجفيف الشمسي الطبيعي الى التغيرات في الظروف البيئية مثل انخفاض درجة حرارة الجو وزيادة الرطوبة النسبية للهواء وهذا يؤدي الى اعادة امتصاص الرطوبة من الجو وخصوصا اثنساء مــدة الليــل فقــد

اوضحت النتائج المبينة في شكل (٤) ان استعمال التجفيف الشمسي الطبيعي ادى الى زيادة معدل نسبة اعادة امتصاص الرطوبة من الجو بشكل كبير اذ بلغت ٩,٦ % ، بينما عند استعمال المجفف الشمسي فأن قيمة معدل معامل امتصاص الرطوبة كانت سالبة وبلغت -0,0 % وهذا يشير الى انسه يحسل هنالك فقد في رطوبة التمر بسبب ان المجفف الشمسي يحافظ على التمر من التعرض للظروف البيئية وخصوصا خلال مدة الليل وتبقى فيه طاقة حرارية مخزونة تؤدي الى تبخر كمية من الرطوبة .

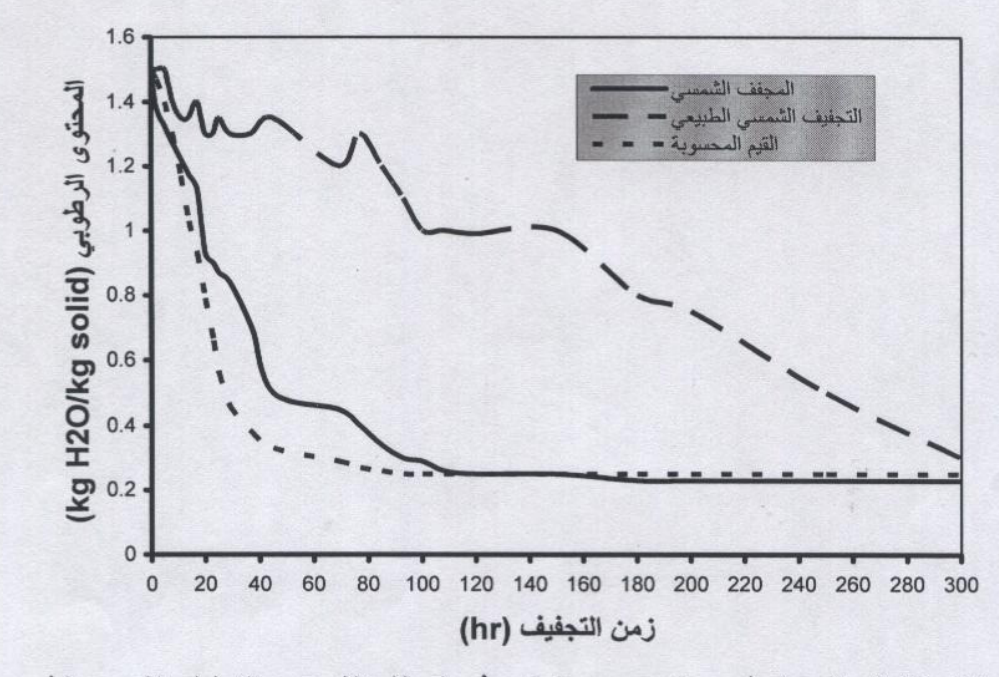

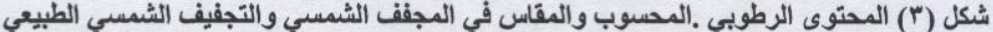

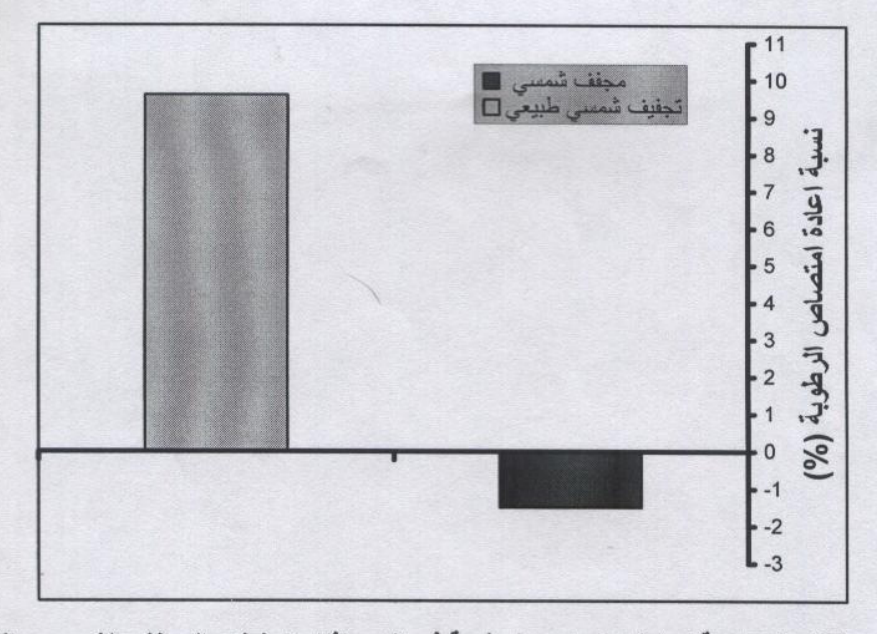

شكل (٤) نسبة اعادة امتصاص الرطوبة في التمر اثناء تجفيفه بالمجفف الشمسي والتجفيف الشمسي الطبيعي.

يلاحظ من الشكل (٥) ان كفاءة التجفيف اليومية المحسوبة والمقاسة في التمر اثناء تجفيف بالمجفف الشمسي والتجفيف الشمسي الطبيعي قد انخفضت مع زيادة زمن التجفيف ، ويكون الانخفــاض علـــي اشده عند الساعات من ١٠-٢٠ hr في حالة استعمال المجفف الشمسي والقيم المحسوبة . وذلك لانه في الساعات الاولى من التجفيف تحدث عملية التبخر الثابت ويتبخر الماء الحر الموجـود قـؤب الـسطح بسر عة ، اما بعد هذه المرحلة فتبدأ مرحلة التبخر المتنازل ويكون الماء مرتبط وينتقل عــن طريـــق الخاصية الشعرية الى السطح ويواجه مقاومة كبيرة وهذا يتطلب زمن اكبر ولهبذا تسنخفض كفءة التجفيف اليومية.

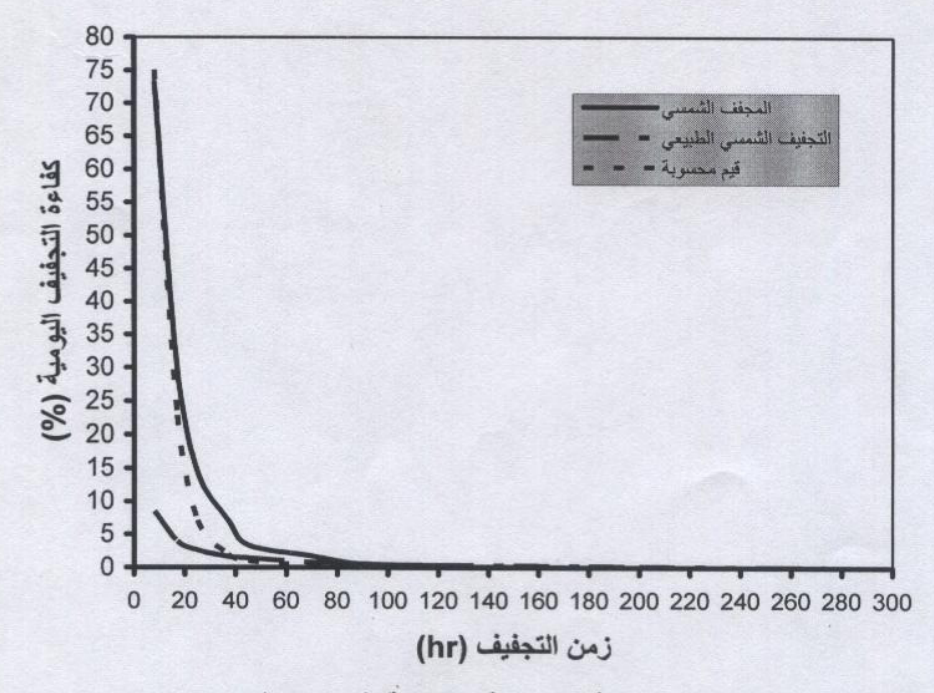

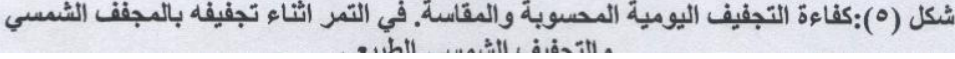

المصادر

ابراهيم ، حلمي على محمد (٢٠٠٦). نخيل النمر في دول مجلس التعاون الخليجي . الوضع الراهن – المعه قات –التطلعات المستقبلية .تقرير . المعمل المركزي للابحاث وتطوير نخيل البلح . مركــز البحوث الزراعية . مصر .

العلقى ، اسعد رحمن (٢٠٠٦). تطوير مجفف شمسي ودراسة كفاءته في تجفيف بعـض الفواكــه والخضر .اطروحة دكتوراه ، كلية الزراعة ، جامعة البصرة.

الحكيم ، صادق حسن وعبد على ، مهدى حسن (١٩٨٥) . تصنيع الاغذية . الجزء الاول ، مطبعــة حامعة بغداد.

- A.O.A.C. (1941) Official Methode of Analysis of the Association of Official Analytical Chemist 14<sup>th</sup> ed. Published by the Association of Official Analytical Chemist s, Arlington, Virginia, 22209 USA.
- Ekedukuwa, O. V. & Norton, B. (1999). Review of solar energy drying system II .An over view of solar drying technology – energy conservation and management . 3, pp. 615-655.
- EL-Sebaii, A.A., Abaul-Enein, S., Ramadan, M.R. & EL Gohary, H. (2002). Experimental investigation of an indirect type natural convection solar dryer. Energy convection and management. Vol. 43, pp. 2251-2266.
- Garg, H.P. (1987). Solar food drying. Vol. 3. In Advances in solar energy Technology, Heating, Agricultural & photovoltaic application of solar energy. D.Reidel publishing Co.: Dordecht, Holand.
- Lunde, P. J. (1980). Solar thermal engineering. Willey, New York.
- Norton et al. (1987). Optimization of natural circulation slar energy tropical crop dryers, final report to the commission of the eruppean communities.In: Research and field program in the field of science and technology for development, Vol. 3.
- Singh, R.P.& Heldman, D.R. (1993). Introduction to food Engineering . Acadimic press, Inc., California.

Ampratwum, D.B. (1998). Design of solar dryer for date . Agric. Mech. in Asia, Africa, and Latn America. Vol.29, No.3.

المجلد: ١ العدد: ٥١ السنة ٢٠٠٧

محلة البصرة لأبحاث نظة الت

# Desining, Manufacturing And Testing Of A Semi Mixed Solar Drver For **Date Drving**

Asaad R. AL-Hilphy\* Food Sciences & Biotechnology Dept. - Aqric. College - Basrah Univ. \*asaadrehman@yahoo.com

## **Summary**

A semi mixed solar dryer for date drying was designed, manufactured and tested Its consist of a plastic and glass cover, matel .absorber wire, ban, their color is a black and non brightness, chimney and small pipe solar collector. A semi mixed solar dryer was fixed on the iron body. The result showed that the mean of available solar radiation energy in Basrah city in September was 764.30  $W/m<sup>2</sup>$ , and mean of temperature in the solar dryer arrived to 72 °C.

The moisture content for date was reduced with increasing drying time, the reducing with usage of solar dryer was higher than the natural sun drying. Drying date by solar dryer wasn't moisture absorber from weather compared with the natural sun drying, Daily drying efficiency was reduced with increasing of drying time, while its for the solar dryer was higher than the natural sun drying.

ERROR: stackunderflow<br>OFFENDING COMMAND: ~

STACK: